# **Kepler - Bug #5194**

# **demos are difficult to find**

09/29/2010 08:40 AM - Christopher Brooks

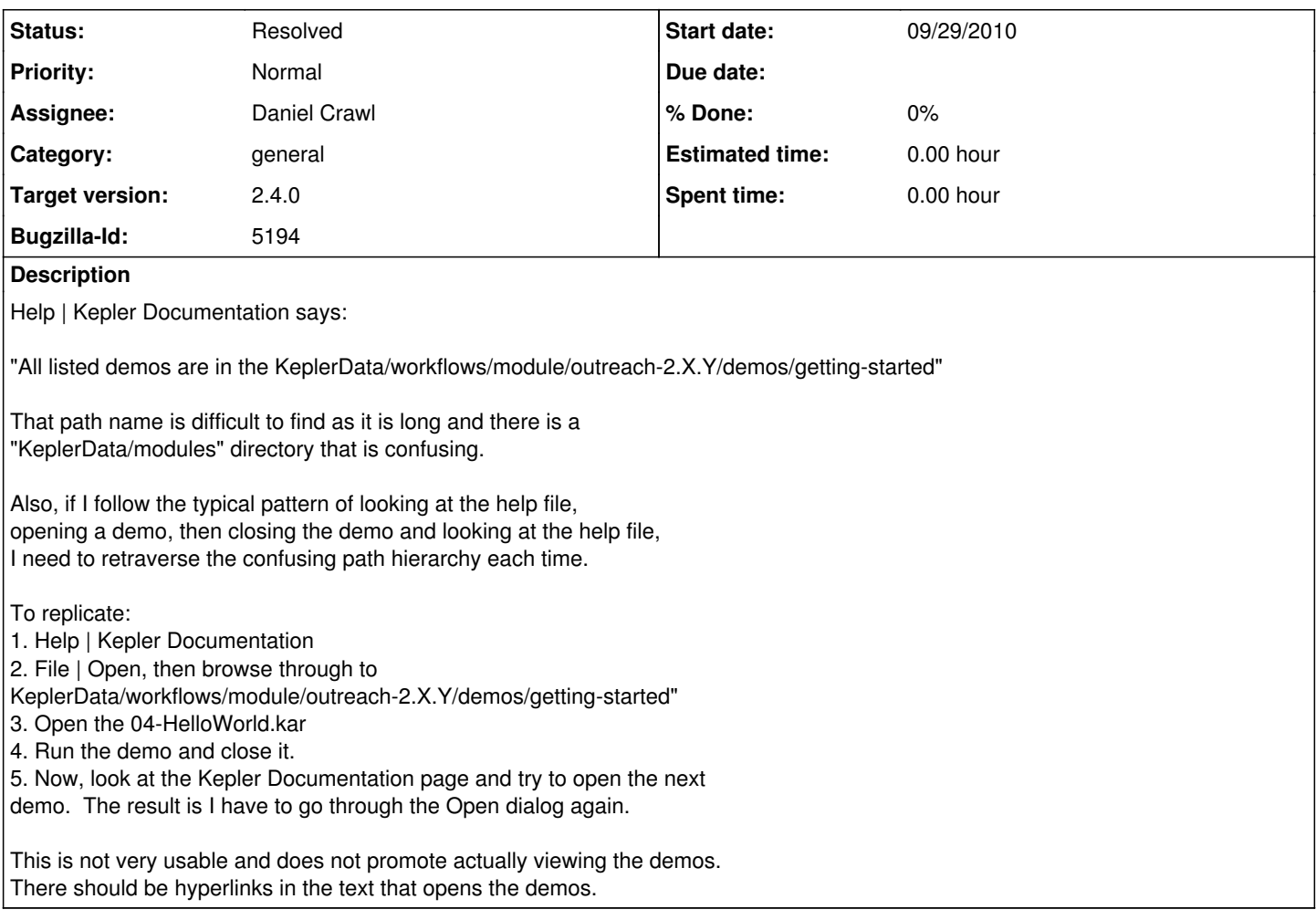

### **History**

## **#1 - 03/08/2011 05:14 PM - Christopher Brooks**

In Kepler2.2rc3, how do I run the demos? Help -> Kepler Documentation says:

"Workflow Demonstration Examples Note that the demos are not included in the default developers build. To download the demos, run: cd build-area ant get -Dmodule=outreach"

1) This is not the developer release, this is Kepler-2.2rc3.dmg. 2) There is no build-area

### **#2 - 03/09/2011 07:08 AM - David Welker**

The second comment is a duplicate of bug 5331. This issue has since been addressed.

### **#3 - 07/11/2012 03:46 PM - Daniel Crawl**

I agree that getting the hyperlinks working again for the demos would be good. The difficulty is that the demos listed on the Help->Kepler Documentation page reside in the outreach module whose path in the file system changes based on the module version.

The path to the outreach module's workflows can be accessed via the java property "outreach.workflowdir". One solution is to update ptolemy.actor.gui.HTMLViewer to handle links with java properties. For example, the path could be expressed using the expression language:

<a href="ptexpr:property('outreach.workflowdir') + \"demos/getting-started/04-HelloWorld.xml\"">

To do this, HTMLViewer would use the Ptolemy expression language to parse links beginning with ptexpr. What do you think, Christopher?

### **#4 - 07/11/2012 05:07 PM - Christopher Brooks**

I updated ptolemy.actor.gui.HTMLViewer so that if the URL cannot be found, then it is passed to ptolemy.util.FileUtilities.nameToURL() that understands things like \$CLASSPATH.

So, if you put the user's ~/KeplerData/workflows/module/outreach directory in the classpath and refer to the urls like <a href="\$CLASSPATH/demos/getting-started/00-StatisticalSummary.xml">Statistical Summary</a>

then the link should work.

We have the classpath, we should use it.

Having the url be able to get a property is a possibility, but using the classpath is cleaner.

I don't want to have a URL execute arbitrary Ptolemy expression language code because someone could extend this to support: <a href="ptexpr:exec("rm veryimportantfile")">Model</a>

Can the outflow/workflow directory be added to the classpath or do you really want to read the property?

If you want to read the property, then maybe <a href="property:outreach.workflow/demos/getting-started/04-HelloWorld.xml">Hello World</a> would be ok.

This would just call ptolemy.util.StringUtilities.getProperty(), which does not invoke the expression language, but does understand certain properties and does not return null.

Also, property: is more like about: and other protocol syntaxes.

Comments?

### **#5 - 07/11/2012 06:12 PM - Daniel Crawl**

Thanks for updating HTMLViewer, Christopher. The demos were moved from module/resources/ to module/workflows/ since they were not needed on the classpath: [http://bugzilla.ecoinformatics.org/show\\_bug.cgi?id=5034#c3.](http://bugzilla.ecoinformatics.org/show_bug.cgi?id=5034#c3) I discussed this with Derik, and we could not find a strong reason to prevent them from being on the classpath. It will increase Kepler's already long classpath. There also exists the possibility of malicious classes residing in these directories, but that seems unlikely. So, if no objects, I'll update the classpath...

### **#6 - 07/13/2012 03:43 PM - Daniel Crawl**

Classpath updated, and demo hyperlinks put back in the help docs.

### **#7 - 03/27/2013 02:29 PM - Redmine Admin**

Original Bugzilla ID was 5194